# **ОЦЕНОЧНЫЕ МАТЕРИАЛЫ ПО ДИСЦИПЛИНЕ**

Технология программирования с использованием OpenGL

**Код модуля Модуль** Технологии аппаратного ускорения параллельных вычислений

**Екатеринбург**

Оценочные материалы составлены автором(ами):

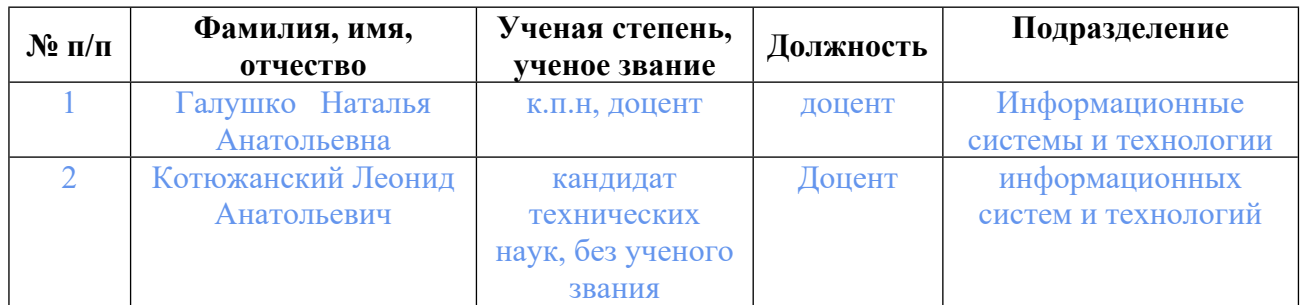

## **Согласовано:**

Управление образовательных программ Е.А. Смирнова

### **Авторы:**

- **Галушко Наталья Анатольевна, доцент, Информационные системы и технологии**
- **Котюжанский Леонид Анатольевич, Доцент, информационных систем и технологий**

## **1. СТРУКТУРА И ОБЪЕМ ДИСЦИПЛИНЫ Технология программирования с использованием OpenGL**

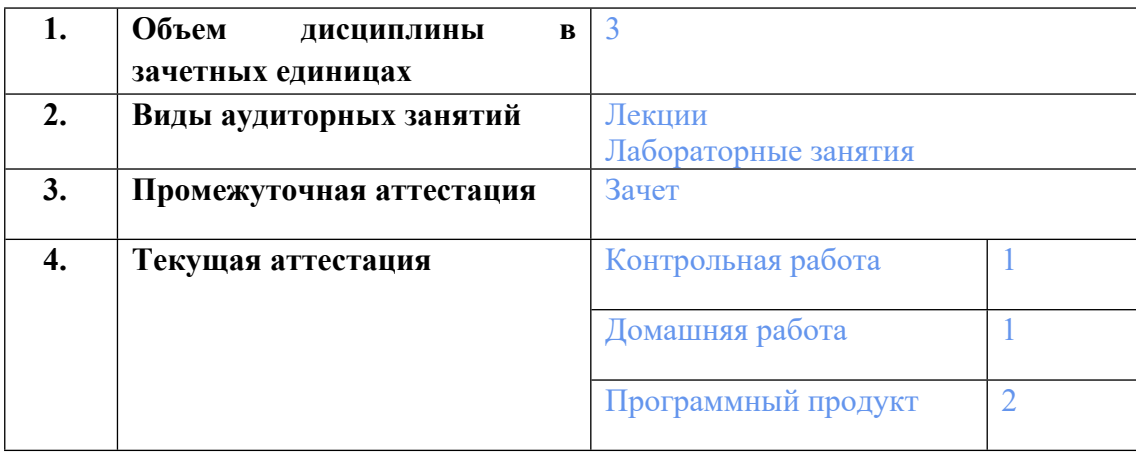

## **2. ПЛАНИРУЕМЫЕ РЕЗУЛЬТАТЫ ОБУЧЕНИЯ (ИНДИКАТОРЫ) ПО ДИСЦИПЛИНЕ МОДУЛЯ Технология программирования с использованием OpenGL**

Индикатор – это признак / сигнал/ маркер, который показывает, на каком уровне обучающийся должен освоить результаты обучения и их предъявление должно подтвердить факт освоения предметного содержания данной дисциплины, указанного в табл. 1.3 РПМ-РПД.

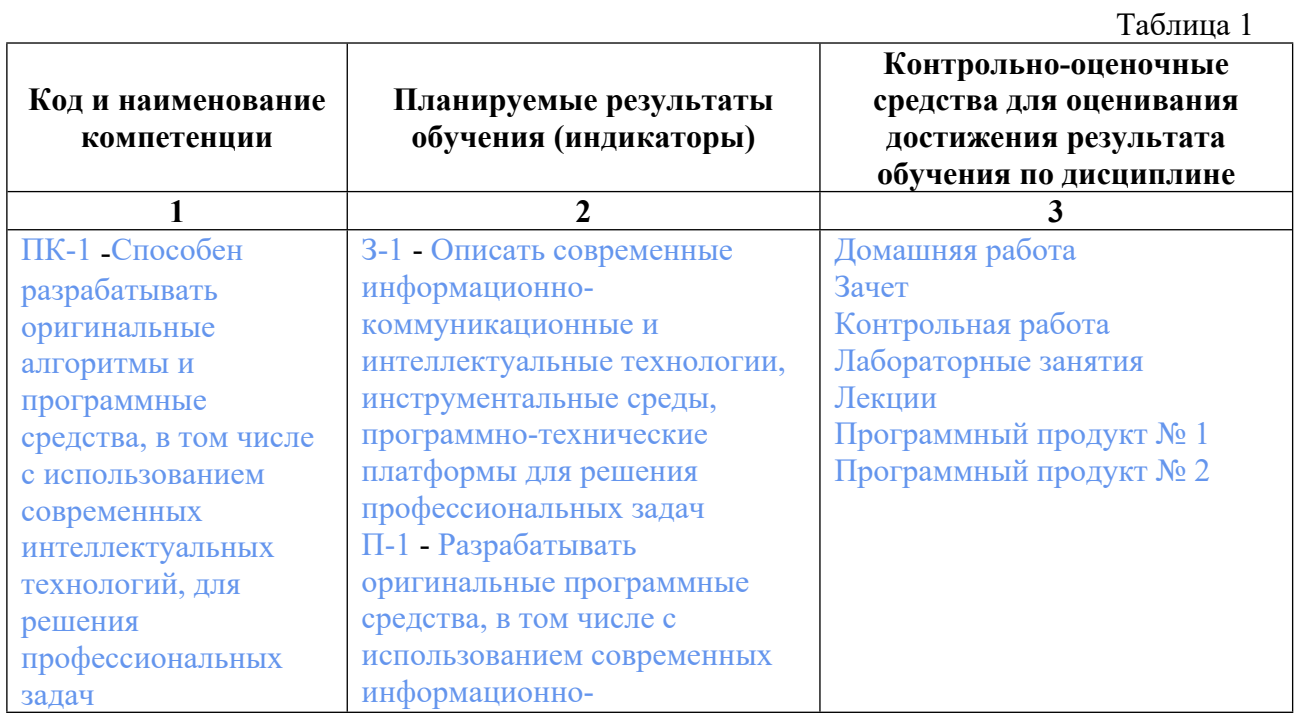

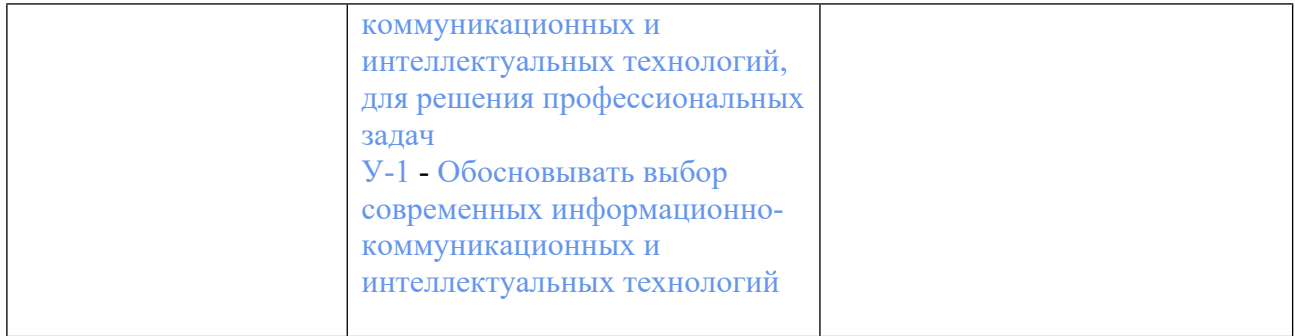

## **3. ПРОЦЕДУРЫ КОНТРОЛЯ И ОЦЕНИВАНИЯ РЕЗУЛЬТАТОВ ОБУЧЕНИЯ В РАМКАХ ТЕКУЩЕЙ И ПРОМЕЖУТОЧНОЙ АТТЕСТАЦИИ ПО ДИСЦИПЛИНЕ МОДУЛЯ В БАЛЬНО-РЕЙТИНГОВОЙ СИСТЕМЕ (ТЕХНОЛОГИЧЕСКАЯ КАРТА БРС)**

## **3.1. Процедуры текущей и промежуточной аттестации по дисциплине**

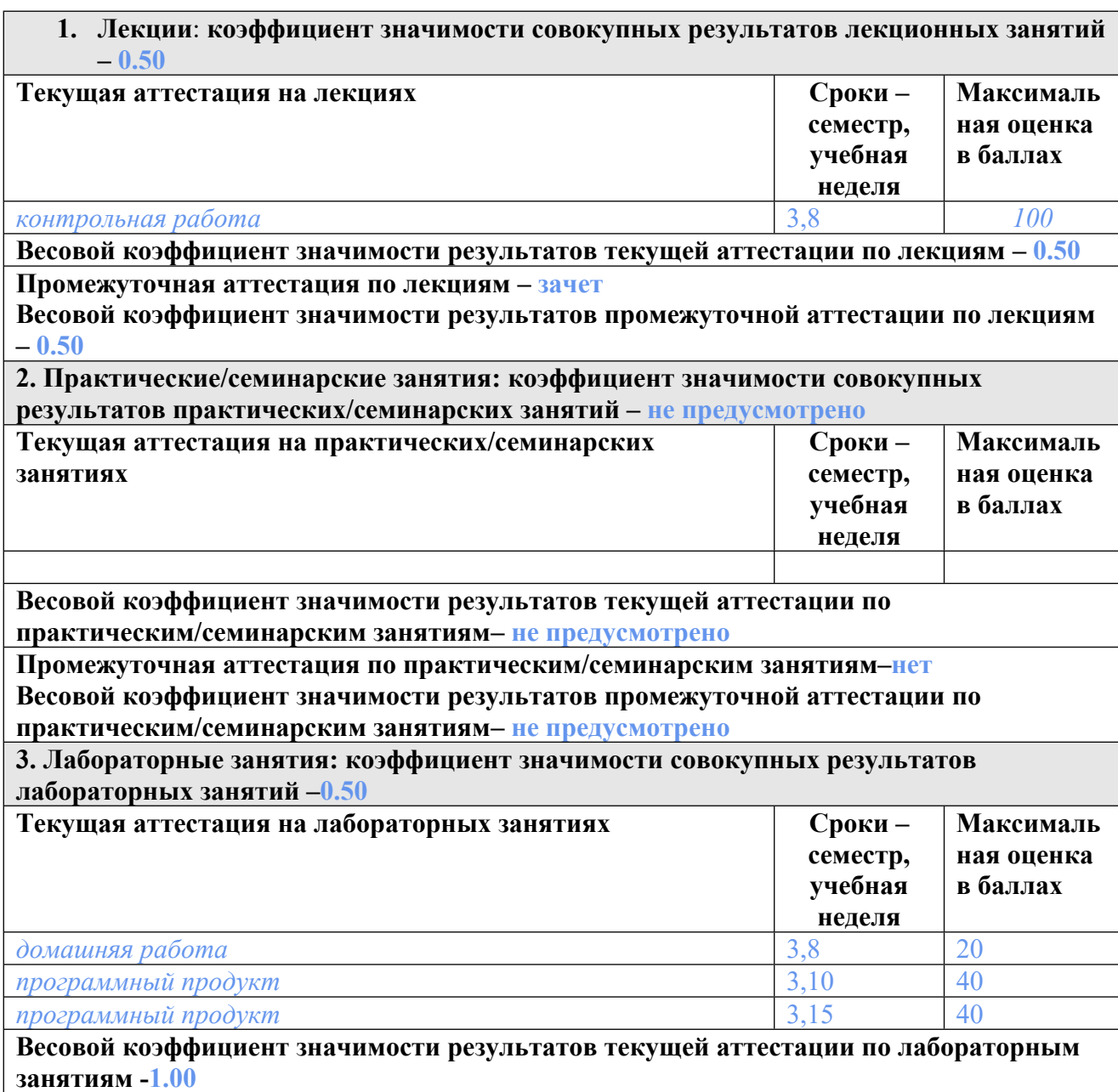

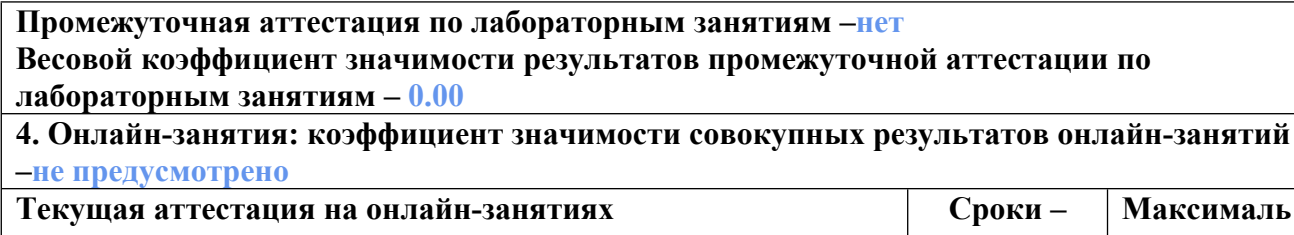

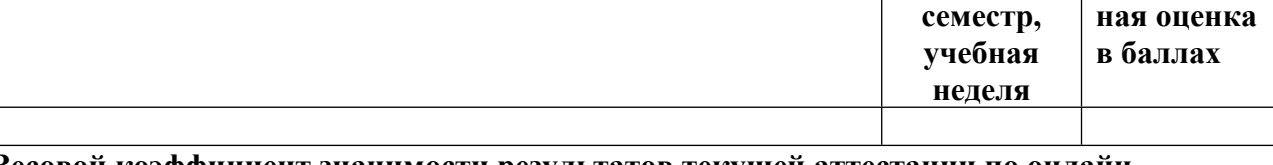

**Весовой коэффициент значимости результатов текущей аттестации по онлайнзанятиям -не предусмотрено**

**Промежуточная аттестация по онлайн-занятиям –нет**

**Весовой коэффициент значимости результатов промежуточной аттестации по онлайнзанятиям – не предусмотрено**

#### **3.2. Процедуры текущей и промежуточной аттестации курсовой работы/проекта**

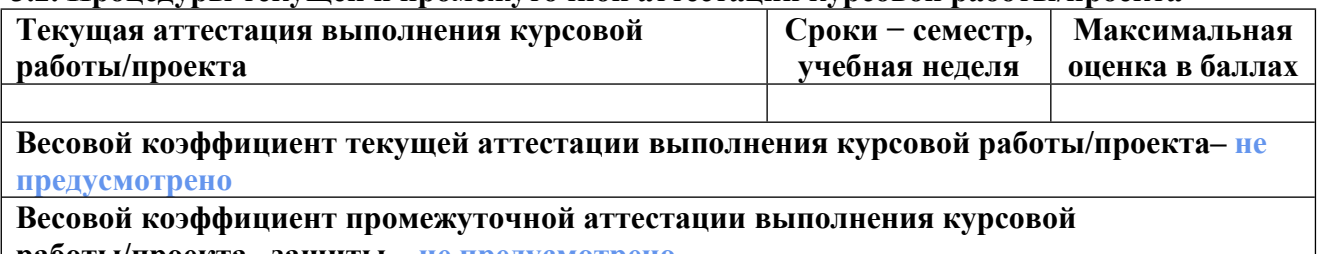

**работы/проекта– защиты – не предусмотрено**

## **4. КРИТЕРИИ И УРОВНИ ОЦЕНИВАНИЯ РЕЗУЛЬТАТОВ ОБУЧЕНИЯ ПО ДИСЦИПЛИНЕ МОДУЛЯ**

4.1. В рамках БРС применяются утвержденные на кафедре/институте критерии (признаки) оценивания достижений студентов по дисциплине модуля (табл. 4) в рамках контрольнооценочных мероприятий на соответствие указанным в табл.1 результатам обучения (индикаторам).

Таблица 4

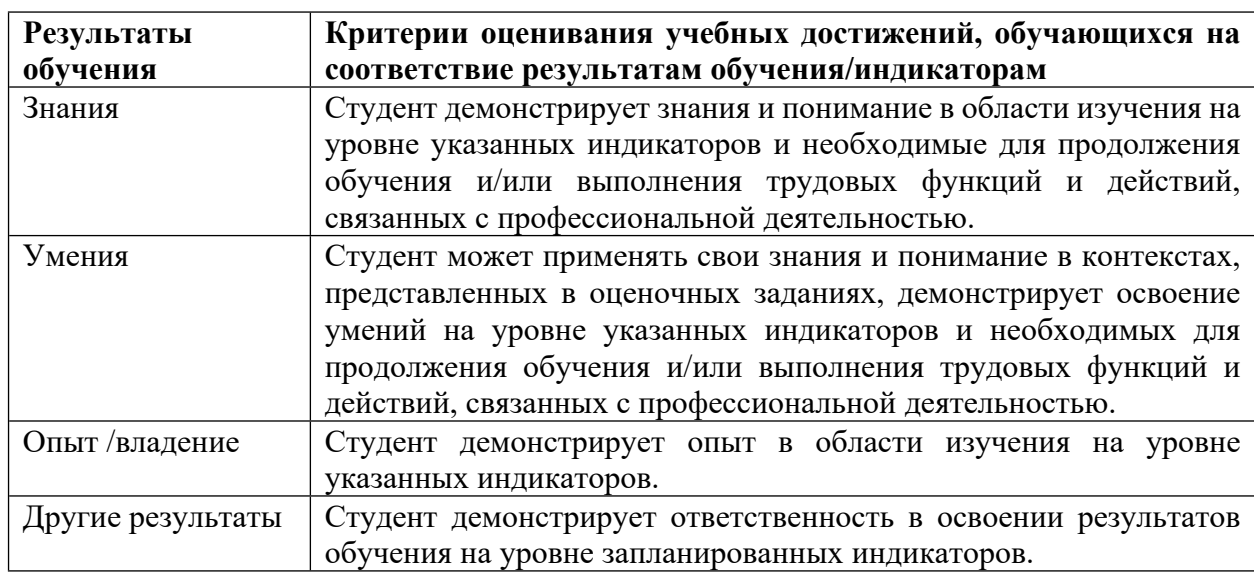

## **Критерии оценивания учебных достижений обучающихся**

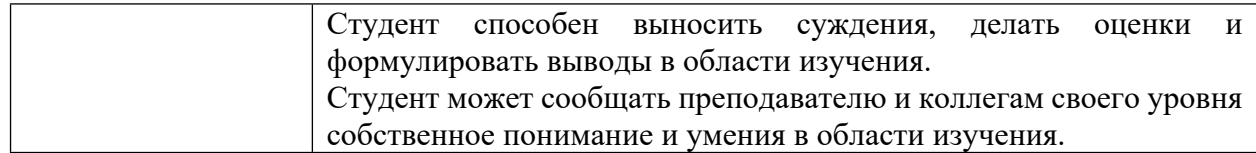

4.2 Для оценивания уровня выполнения критериев (уровня достижений обучающихся при проведении контрольно-оценочных мероприятий по дисциплине модуля) используется универсальная шкала (табл. 5).

Таблица 5

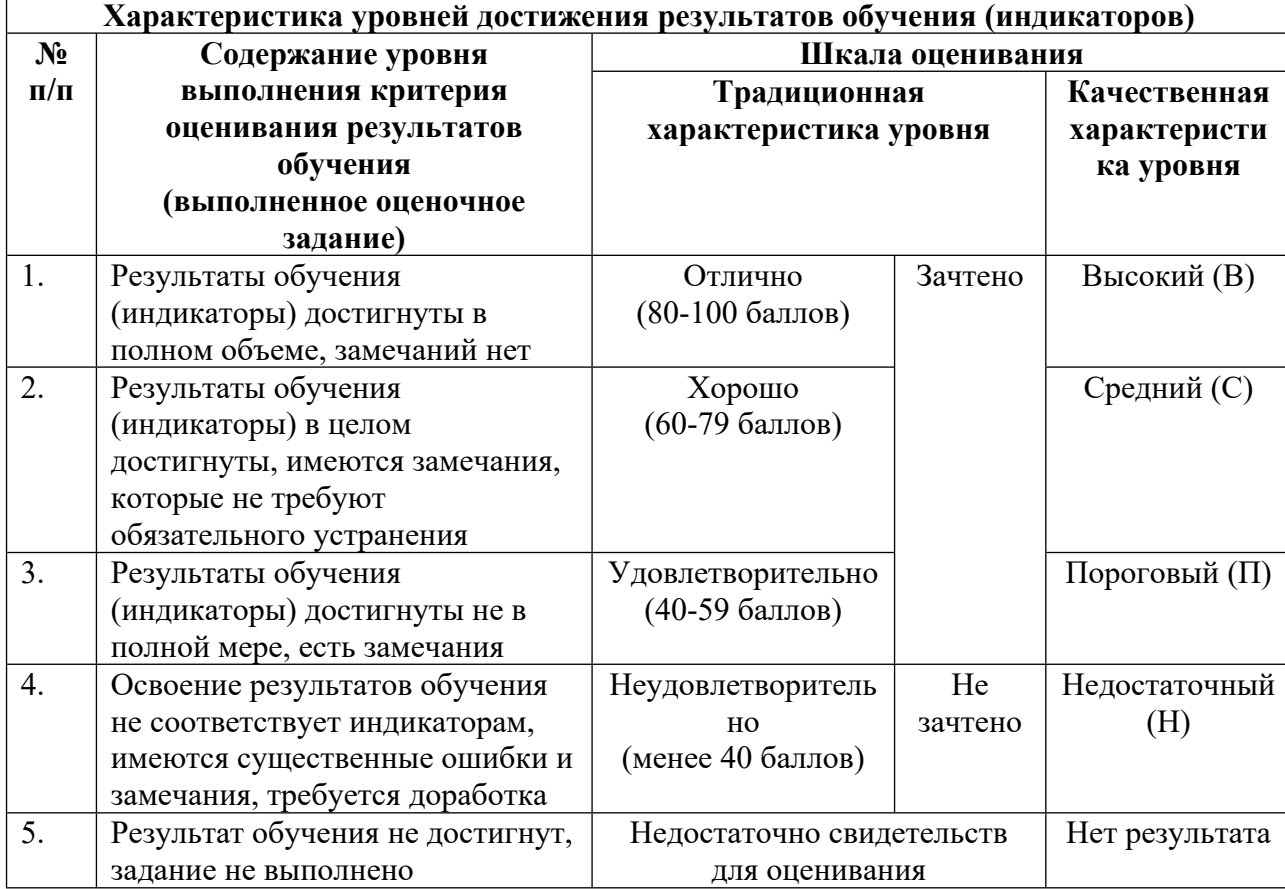

**Шкала оценивания достижения результатов обучения (индикаторов) по уровням**

## **5. СОДЕРЖАНИЕ КОНТРОЛЬНО-ОЦЕНОЧНЫХ МЕРОПРИЯТИЙ ПО ДИСЦИПЛИНЕ МОДУЛЯ**

#### **5.1. Описание аудиторных контрольно-оценочных мероприятий по дисциплине модуля**

### **5.1.1. Лекции**

Самостоятельное изучение теоретического материала по темам/разделам лекций в соответствии с содержанием дисциплины (п. 1.2. РПД)

#### **5.1.2. Лабораторные занятия**

Примерный перечень тем

- 1. Простейшие двумерные построения
- 2. Основы построения объектов в пространстве
- 3. Преобразование объектов в пространстве и на плоскости
- 4. Моделирование поверхностей полигональными сетками
- 5. Методы создания кривых и поверхностей
- 6. Работа с текстурами
- 7. Визуальные эффекты стандартными функциями OpenGL
- 8. Работа с источниками освещения
- 9. Введение шейдеры пиксельные и вершиннные шейдеры GLSL
- 10. Реализация постобработки и стандартных эффектов на шейдерах
- LMS-платформа − не предусмотрена

#### **5.2. Описание внеаудиторных контрольно-оценочных мероприятий и средств текущего контроля по дисциплине модуля**

Разноуровневое (дифференцированное) обучение.

## **Базовый**

#### **5.2.1. Контрольная работа**

- Примерный перечень тем
- 1. Простейшие двумерные построения
- 2. Загрузка и построение 3d модели из файла
- 3. 3d модели разными источниками освещения
- 4. Наложение 2d текстур на 3d модель

Примерные задания

- 1 Написать приложение, осуществляющее наложение текстуры на треугольник.
- 2 Реализовать различные режимы фильтрации текстур в OpenGL
- 3 Написать систему классов, осуществляющую визуализацию разных примитивов: шар,

куб, призма.

LMS-платформа − не предусмотрена

#### **5.2.2. Домашняя работа**

Примерный перечень тем

- 1. Фильтрация изображений. Свертка изображений
- 2. Обнаружение границ на изображения
- 3. Масштабирование изображения
- 4. Работа с матрицами и массивами
- 5. Реализация виртуальной камеры методами матриц OpenGL
- 6. Реализация простейших эффектов OpenGL туман, отражение, тени

Примерные задания

1 Реализовать фильтр Собеля, используя пиксельный шейдер. Затем сделать все то же самое на OpenCV, сравнить результаты.

2 Реализовать адаптивную бинаризацию, использую пиксельный шейдер. Затем сделать все то же самое на OpenCV, сравнить результаты.

3 Реализовать цветокоррекцию изображения, используя пиксельный шейдер. Затем сделать все то же самое на OpenCV, сравнить результаты.

4 Написать класс виртуальной камеры и сцену, содержающую куб. Обеспечить возможность навигации по сцене, используя класс виртуальной камеры

5 Разработать простейшее OpenGL - приложение, осуществляющее поворот, перемещение и масштабирование геометрической модели (например, треугольник). Все реализовать при помощи вершинных шейдеров. Управление должно осуществляться через клавиатуру.

6 Изучите самостоятельно выбранную тему. Подготовьте презентацию для сообщения по выбранной и изученной теме

LMS-платформа − не предусмотрена

#### **5.2.3. Программный продукт № 1**

Примерный перечень тем

1. Реализация простейших эффектов OpenGL - туман, отражение, тени

2. Реализация постобработки на шейдерах - свертка, замыливание, выделение контура, свечение объектов, замыливание от движения, конвертирование цвета HSB->RGB с динамическим изменением параметров, искажение по синусоиде

3. Реализация моделей освещения на шейдерах

4. Реализация модели освещения «Ambient Occlusion»

5. Анимация листвы и деревьев вершинными шейдерами

Примерные задания

Разработать приложение, осуществляющее загрузку и визуализацию облака точек, полученного с лазерного лидара. Приложение должно позволять выполнять навигацию в пространстве. Реализовать шейдер постобработки, который выделит контур облака точек, а также шейдер, который выполнит размытие, используя в качестве фактора размытия плотность точек в пространстве.

LMS-платформа − не предусмотрена

#### **5.2.4. Программный продукт № 2**

Примерный перечень тем

- 1. Построение 3d модели в пространстве
- 2. Работа с источниками освещения программа интерактивного освещения
- 3. Реализация виртуальной камеры методами матриц OpenGL
- 4. Реализация Bump и Parallax mapping для 3D-моделей
- Примерные задания

Разработать приложение, осуществляющее загрузку 3D сцены: загрузка и расстановка 3D моделей согласно xml файла, где описаны координаты, ориентации и масштаб объектов. Модели должны читаться из Dae формата. Должно поддерживаться освещение по Фонгу, с одним источником освещения. Модели должны содержать текстуры, карты нормалей, карты бликов и отражений. Реализовать постобработку результирующего изображения. Осуществить возможность навигации в пространстве посредством перемещения виртуальной камеры. Реализовать bump на загруженной модели, используя карты нормалей.

LMS-платформа − не предусмотрена

### **5.3. Описание контрольно-оценочных мероприятий промежуточного контроля по дисциплине модуля**

### **5.3.1. Зачет**

Список примерных вопросов

- 1. Простейшие двумерные построения
- 2. Построение 3d модели в пространстве
- 3. Загрузка и построение 3d модели из файла

4. Работа с источниками освещение - программа интерактивного освещение 3d модели разными источниками освещение.

- 5. Наложение 2d текстур на 3d модель
- 6. Реализация виртуальной камеры методами матриц OpenGL
- 7. Реализация простейших эффектов OpenGL туман, отражение, тени

8. Реализация постобработки на шейдерах - свертка, замыливание, выделение контура, свечение объектов, замыливание от движения, конвертирование цвета HSB->RGB с динамическим изменением параметров, искажение по синусоиде

- 9. Реализация Bump и Parallax mapping для 3d моделей
- 10. Hеализация моделей освещения на шейдерах
- 11. Реализация модели освещение «Ambient Occlusion»
- 12. Анимация листвы и деревьев вершинными шейдерами
- LMS-платформа − не предусмотрена

### **5.4 Содержание контрольно-оценочных мероприятий по направлениям воспитательной деятельности**

Направления воспитательной деятельности сопрягаются со всеми результатами обучения компетенций по образовательной программе, их освоение обеспечивается содержанием всех дисциплин модулей.